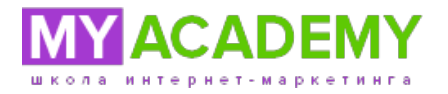

## **Бесплатный урок по Excel**

## **1 день. Вводное занятие**

Егор Лысянский

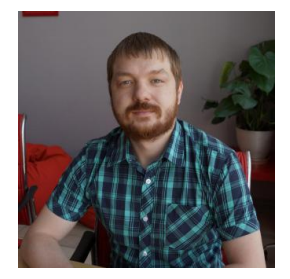

- I. Базовые операции, принципы работы со ссылками на ячейки
- II. Форматы данных (общий, числовой, денежный и т.п.)
- III. Принципы работы со строками
- IV. Применение самых востребованных формул и приёмов обработки данных
- V. Общий интерфейс
- VI. Форматирование ячеек. Сортировка и фильтр. Закрепление столбцов.
- VII. Скрытие/отображение/объединение ячеек.
- VIII. Стандартный поиск и замена. Текст по столбцам. Удаление дубликатов.
- IX. Проверка данных. Форматы рабочих книг.
- X. Диспетчер имен. Условное форматирование. Горячие клавиши.